## **Eulers method visualised (AI HL 5.16) Title: The Step-by-Step Navigator - Understanding Euler's Method**

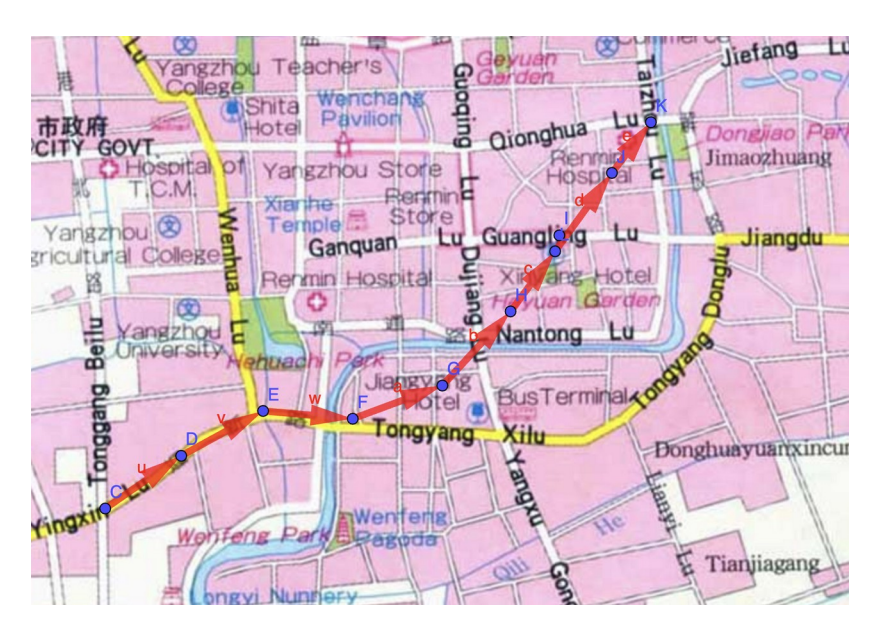

**Concept: Euler's Method in Calculus**

Intuition Pump: Imagine you're navigating through a city using only a basic map that shows directions every few blocks. Instead of a continuous path, you make a series of short straight-line approximations from one point to the next. Euler's Method does something similar in calculus: it approximates the solution of differential equations using short line segments, stepping through the solution incrementally.

## 1. Visual Analogy:

 - Navigational Steps: Think of yourself walking through a city, taking a step forward based on your current direction and adjusting your path at each intersection based on new directions. Each step represents an increment in Euler's Method, where you calculate the slope (direction) and move a small distance based on that slope.

 - Path Correction: Just as you might correct your direction slightly at each intersection to better aim towards your destination, Euler's Method adjusts the function's slope at each step, refining the approximation of the curve.

## 2. Interactive Activity:

 - Set up a classroom activity using a large graph or floor grid where students act as "walkers." Given a starting point and a slope (rate of change), students take steps across the grid, plotting points that approximate a curve.

 - Utilize computer software or graphing calculators to implement Euler's Method on different differential equations. Students can change step sizes and initial conditions to see how these affect the accuracy of the solution curve.

3. Real-life Example:

 - Discuss how scientists and engineers use numerical methods like Euler's Method to model complex systems where analytical solutions are difficult or impossible. Examples include weather prediction, where models are based on initial conditions and change incrementally, and engineering systems like the trajectory of rockets.

4. Mathematical Connection:

- Explain that Euler's Method provides a numerical solution to differential equations of the

form  $\frac{dy}{dx}$  = f  $(x, y)$  . Starting from an initial condition  $(x_0, y_0)$ , the method uses the formula  $y_{n+1} = y_n + f(x(n), y(n)) \Delta x$  to find the next y-value by adding the product of the slope at

the current point and a small step size Δx to the current y-value.

 - Highlight the importance of the step size, Δx, noting that smaller steps increase accuracy but require more computations, while larger steps decrease accuracy but compute faster.

Using the "Step-by-Step Navigator" analogy helps students visualize Euler's Method as a practical tool for navigating complex mathematical terrain, making an abstract numerical method more tangible and understandable. This approach underscores the method's relevance in real-world applications, enhancing its value in students' eyes.